Принято Утверждаю педагогическим советом Директор МБУ ДО «ЦРТДиЮ» протокол от <u>«01»июня 2022 г. №6</u>  $\blacksquare$ 

 приказ по МБУ ДО «ЦРТДиЮ» от «02» июня 2022 г. №64-д

Согласовано Председатель Совета Учреждения \_\_\_\_\_\_\_\_\_\_\_\_\_\_\_\_\_Кучерова Е.А.

Протокол от «26» мая 2022 г. №4

## **ПОЛОЖЕНИЕ**

#### **о правилах приема обучающихся**

**в муниципальное бюджетное учреждение дополнительного образования «Центр развития творчества детей и юношества»**

#### **1. Общие положения**

1.1. Положение о правилах приема обучающихся в муниципальное бюджетное учреждение дополнительного образования «Центр развития творчества детей и юношества» (далее - Положение) разработано с целью соблюдения законодательства Российской Федерации в области образования в части приема граждан в муниципальное бюджетное учреждение дополнительного образования «Центр развития творчества детей и юношества» (далее – Учреждение) на обучение по дополнительным общеобразовательным общеразвивающим программам (далее – образовательная программа).

1.2. Настоящее Положение разработано в соответствии с Федеральным законом «Об образовании в Российской Федерации» № 27Э-ФЗ от 21 декабря 2012 года, приказом Министерства просвещения Российской Федерации от 9 ноября 2018 № 196 «Об утверждении Порядка организации и осуществления образовательной деятельности по дополнительным общеразвивающим программам» (с изменениями, внесенными Приказом Министерства просвещения РФ от 30.09.2020 № 533), постановлением администрации муниципального образования город Алексин от 25 апреля 2022 г. №724 «Об утверждении административного регламента предоставления муниципальной услуги «Запись на обучение по дополнительным общеобразовательным программам», постановлением администрации муниципального образования город Алексин от 12 марта 2021 года №348 «Об утверждении Положения об организации предоставления дополнительного образования детей в муниципальных образовательных организациях муниципального образования город Алексин», постановлением администрации муниципального образования город Алексин от 11.09.2017 г. №2011 «О введении на территории муниципального образования город Алексин системы дополнительного образования на основе персонифицированного финансирования» (с изменениями), постановлением Главного государственного санитарного врача Российской Федерации от 28.09.2020 № 28 «Об утверждении санитарных правил СП 2.4. 3648-20 «Санитарно-эпидемиологические требования к организациям воспитания и обучения, отдыха и оздоровления детей и молодежи», иными нормативно-правовыми актами, Уставом Учреждения и иными локальными нормативными актами учреждения.

1.3. Положение регулирует правоотношения с обучающимися, родителями (законными представителями) обучающихся за счёт средств бюджета муниципального образования город Алексин в соответствии с муниципальным заданием Учреждения и

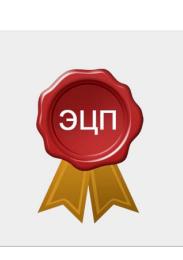

Харитонова Наталья Николаевна, директор C=RU, O="МБУ ДО "" ЦРТДиЮ""", CN=" Харитонова Наталья Николаевна, директор", E=aleksin.tvorchestvo@ tularegion.org 2022.06.02 18:40: 57+03'00'

Порядком предоставления услуг по дополнительному образованию детей на основе персонифицированного финансирования.

# **2. Правила приема обучающихся в Учреждение**

2.1. При приеме в Учреждение не допускаются ограничения по полу, расе, национальности, происхождению, отношению к религии, убеждениям, принадлежности к общественным организациям (объединениям), социальному положению.

2.2. При приеме граждан администрация Учреждения знакомит обучающегося и его родителей (законных представителей) с Уставом учреждения, со сведениями о дате предоставления и регистрационном номере лицензии на осуществление образовательной деятельности, с образовательными программами и другими документами, регламентирующими организацию и осуществление образовательной деятельности, правами и обязанностями обучающихся, о чем делается соответствующая отметка в заявлении о приёме на обучение по дополнительной общеобразовательной общеразвивающей программе (далее – заявление).

2.3. В Учреждение к освоению образовательных программ допускаются лица, проживающие на территории муниципального образования город Алексина, желающие обучаться по данным образовательным программам по интересам из перечня, предлагаемого Учреждением на основе добровольного выбора вида деятельности.

2.4. Приём лица в Учреждение предполагает оформление возникновения отношений между учреждением и родителями (законными представителями), которое регулируется Положением о порядке оформления возникновения, приостановления и прекращения отношений между муниципальным бюджетным учреждением дополнительного образования «Центр развития творчества детей и юношества» и обучающимися и (или) родителями (законными представителями) несовершеннолетних обучающихся.

2.5. Гражданам, имеющим право на получение дополнительного образования, может быть отказано в приеме документов по причине отсутствия свободных мест в Учреждении.

2.6. Приём лица в Учреждение на основе персонифицированного финансирования осуществляется в соответствии с действующими нормативно-правовыми актами муниципального уровня и осуществляется на основании двустороннего договора на оказание услуг дополнительного образования на основе персонифицированного финансирования.

2.7. Приём в Учреждение на обучение за счёт средств бюджета муниципального образования город Алексина в соответствии с муниципальным заданием Учреждением ребёнка с ограниченными возможностями здоровья, ребёнка-инвалида осуществляется на основании предоставления родителем (законным представителем) документов и сведений, указанных в п. 2.4. настоящего Положения, а также сведений, подтверждающих инвалидность и/или ограничение возможностей здоровья. Приём ребёнка с ограниченными возможностями здоровья, ребёнка-инвалида в Учреждение предполагает наличие медицинской справки, разрешающей занятия выбранным направлением деятельности.

2.8. Зачисление обучающихся в Учреждение осуществляется в одновозрастные и разновозрастные объединения (группы) на обучение по образовательной программе.

2.9. Зачисление обучающихся в Учреждение оформляется приказом директора учреждения при наличии документов, указанных в пп. 2.4 - 2.7 настоящего Положения.

2.10. Обучающиеся, родители (законные представители) могут направить заявление о приеме, а также необходимые документы в Учреждение на образовательные программы через региональную автоматизированную информационную систему Навигатор дополнительного образования детей Тульской области (Приложение 1), а также другими способами:

- лично или через представителя в Учреждение;

- по почте;

- посредством электронной почты Учреждения.

- в электронной форме в соответствии с Федеральным законом от 6 апреля 2011 года №65-ФЗ «Об электронной подписи», Федеральным законом от 27 июля 2006 года №-149- ФЗ «Об информации, информационных технологиях и о защите информации», Федеральным законом от 7 июля 2005 года N-126-ФЗ «О связи» (документ на бумажном носителе, преобразованный в электронную форму путем сканирования или фотографирования с обеспечением машиночитаемого распознавания его реквизитов);

2.11. Комплектование учебных групп и прием заявлений на обучение в Учреждение проводится в период с 20 мая по 10 сентября текущего года, регулируется приказом директора.

2.12. При наличии свободных мест в учебных группах прием обучающихся может осуществляться как на одну, так и на несколько образовательных программ (при наличии у обучающегося возможности их освоения в полном объеме).

2.13. При наличии соответствующих знаний, умений и навыков, свободных мест в учебной группе по согласованию с педагогом дополнительного образования обучающийся может быть зачислен на обучение по образовательной программе в группу 2-го и последующих лет обучения.

2.14. При наличии свободных мест в учебной группе прием обучающихся может проводиться в течение учебного года (по согласованию с педагогом дополнительного образования).

2.15. Обучающимся с особыми повышенными образовательными потребностями и интеллектуальными, творческими способностями, с высоким уровнем развития навыков самообразования; проявляющим повышенный интерес к изучаемому направлению; являющимся победителями и призерами конкурсных мероприятий регионального уровня, и в период подготовки к участию в конкурсных мероприятиях на всероссийском и международном уровнях на основании заявления родителей (законных представителей) могут быть выделены дополнительные часы на освоение индивидуального образовательного маршрута. Прием заявлений на обучение по индивидуальному образовательному маршруту может осуществляться в течение всего учебного года, исходя их возможностей учреждения в соответствии с локальным нормативным актом Учреждения.

### **3. Заключительные положения**

3.1. Срок действия данного Положения не ограничен. При изменении нормативноправовых документов и иных федеральных законов, в Положение вносятся изменения в соответствии с установленным порядком.

## **Инструкция по работе**

# **в региональной автоматизированной информационной системе Навигатор дополнительного образования детей Тульской области**

### **1. Авторизация родителя (законного представителя) через Портал государственных услуг Российской Федерации**

Родители (законные представители) ребенка и ребенок, достигший возраста 14 лет (при наличии паспорта и регистрации на Портале государственных услуг Российской Федерации), могут записаться на дополнительные общеобразовательные общеразвивающие программы (далее – образовательные программы) посредством региональной автоматизированной информационной системы Навигатор дополнительного образования детей Тульской области (далее - АИС Навигатор).

При подаче заявления через АИС Навигатор необходимо пройти регистрацию на сайте. Для этого можно использовать поисковую строку браузера или пройти на сайт по прямой ссылке: https://dopobr.tularegion.ru.

Шаг 1. Нажать кнопку «Вход через Госуслуги» в правом верхнем углу экрана.

Шаг 2. Нажать на свои ФИО в верхнем правом углу для перехода в личный кабинет.

Шаг 3. В личном кабинете выбрать вкладку «Дети», нажать кнопку «+Добавить ребенка» и заполнить все поля регистрационной формы:

- фамилия, имя, отчество (ребенка);

- дата рождения.

Шаг 4. Проверить правильность введённых данных и нажать на кнопку «Сохранить».

Если у пользователя несколько детей, то необходимо снова повторить шаг 3.

### **2. Запись на образовательные программы**

Запись на обучение предусмотрена только для тех родителей, кто прошел регистрацию личного кабинета. В личном кабинете родители (законные представители) получают доступ к каталогу образовательных программ, на которые ведётся запись, просмотру истории поданных заявок, редактированию своего профиля, имеют возможность оставить отзывы к образовательным программам.

Для поиска необходимой образовательной программы ввести в поле «Поиск» название образовательной программы, воспользовавшись гибким поиском образовательных программ, для этого необходимо задать один или несколько параметров и нажать кнопку «Найти». В каталоге образовательных программ представлен перечень всех образовательных программ с кратким описанием и указанием возраста детей. Также есть возможность найти образовательную программу на карте рядом с местом проживания.

Для получения подробной информации об образовательной программе и записи на неё необходимо нажать кнопку «Подробнее». В карточке образовательной программы представлена подробная информация: описание процесса обучения, компетенции, которыми овладеет ребенок, цели и задачи обучения, ожидаемые результаты, расписание, контактные данные организатора, адрес проведения занятий. Здесь же прописываются особые условия при приеме детей, если они есть, например, наличие заключения врача.

Для оформления заявки в левом верхнем углу нажать на кнопку «Записаться» и

оформить заявку, для этого следует:

- выбрать требуемую учебную группу (если их несколько);

- выбрать ребенка (если детей более 1);

- нажать кнопку «Далее».

В личном кабинете можно отслеживать текущий статус заявки.